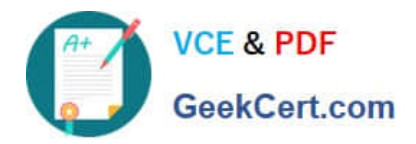

# **C\_S4HDEV1909Q&As**

SAP Certified Development Associate - Programming in SAP S/4HANA for SAP NetWeaver ABAP Programmer

## **Pass SAP C\_S4HDEV1909 Exam with 100% Guarantee**

Free Download Real Questions & Answers **PDF** and **VCE** file from:

**https://www.geekcert.com/c\_s4hdev1909.html**

### 100% Passing Guarantee 100% Money Back Assurance

Following Questions and Answers are all new published by SAP Official Exam Center

- **8 Instant Download After Purchase**
- **83 100% Money Back Guarantee**
- 365 Days Free Update
- 800,000+ Satisfied Customers  $\epsilon$  or

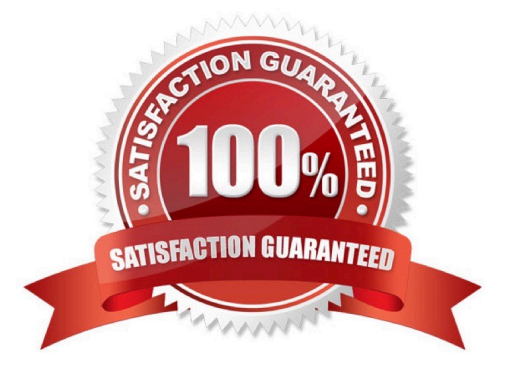

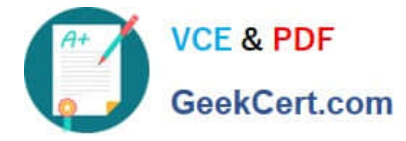

#### **QUESTION 1**

You create a destination in SAP BTP cockpit. Which of the following destination types can you set in the Connectivity Service?

There are 2 correct answers to this question.

A. HTTP

B. SMTP

C. RFC

D. OData

Correct Answer: AC

#### **QUESTION 2**

You want to define a CDS-based BOPF Business Object that consists of a root node (ZI\_DocumentTP) and a child node (ZI\_ItemTP). Which annotation is mandatory in the data definition of CDS view ZI\_ItemTP?

Please choose the correct answer.

- A. @ObjectModel.writeActivePersistence: I...I
- B. @ObjectModel.transactionalProcessingEnabled: true
- C. @ObjectModel.association.type: [#TO\_COMPOSITION\_CHILD]
- D. @ObjectModel.compositionRoot: false

Correct Answer: C

#### **QUESTION 3**

Which of the following features are part of the new syntax for OpenSQL? There are 2 correct answersto this question.

- A. Comma-separated column list
- B. Blank-separated column list
- C. ABAP variables escaped with :
- D. ABAP variables escaped with @

Correct Answer: AD

#### **QUESTION 4**

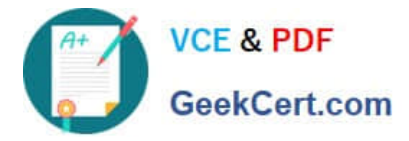

Which of the following information do you get using the ABAP Call Monitor? There are 3 correct answers to this question.

- A. The number of calls
- B. Business transactions that called ABAP objects
- C. The protocol type used for the call
- D. The ID of the calling user
- E. The ABAP objects that have been called

Correct Answer: ABE

#### **QUESTION 5**

You edit a behavior implementation class of a draft-enabled BOPF Business Object. You need to

distinguish between a new draft instance and an edit draft instance.

Which property of the node instance do you evaluate?

Please choose the correct answer.

- A. ActiveUUID
- B. IsActiveEntity
- C. DraftEntityOperationCode
- D. HasActiveEntity
- Correct Answer: D

[C\\_S4HDEV1909 PDF](https://www.geekcert.com/c_s4hdev1909.html) **[Dumps](https://www.geekcert.com/c_s4hdev1909.html)** 

[C\\_S4HDEV1909 Practice](https://www.geekcert.com/c_s4hdev1909.html) [Test](https://www.geekcert.com/c_s4hdev1909.html)

[C\\_S4HDEV1909 Study](https://www.geekcert.com/c_s4hdev1909.html) [Guide](https://www.geekcert.com/c_s4hdev1909.html)